# Esercitazione 0 Matrici sparse

Corso di Fondamenti di Informatica II BIAR2 (Ing. Informatica e Automatica) e BSIR2 (Ing. dei Sistemi Informatici) A.A. 2012/2013

4 Ottobre 2013

#### Sommario

Scopo di questa esercitazione è realizzare delle classi Java per il supporto di matrici sparse.

### 1 Matrici sparse

Una matrice sparsa  $m \times n$  è una matrice in cui il numero di elementi non nulli  $(k)$  $\hat{e}$  molto minore del numero complessivo mn di elementi della matrice. Un vettore sparso è una matrice sparsa con  $m = 1$  o  $n = 1$ . L'uso di vettori e matrici sparsi è di grande importanza nel calcolo scientifico [2].

Si intendono realizzare due classi Java, VettoreSparso e MatriceSparsa. L'implementazione sar`a basata sulla classe generica HashMap<K, V> del Java Collection Framework, che memorizza coppie (chiave, valore), in particolare sfruttandone i seguenti metodi:

```
public HashMap (); // crea una HashMap vuota
public V get (Object key);
        // restituisce il valore associato
        // alla chiave , o null se assente
public V put (K key, V value);
        // associa il valore value
        // alla chiave key
public boolean containsKey ( Object key );
        // restituisce true se alla chiave
        // è associato un qualche valore
public Set <K> keySet ();
        // restituisce l ' insieme delle
        // chiavi inserite
```
Per realizzare le classi richieste, si consiglia di utilizzare HashMap<Integer, Double>.

#### 2 La classe VettoreSparso

Si vuole realizzare una classe che implementi un vettore sparso ad elementi in virgola mobile (double). Si intende rappresentare solo gli elementi diversi da zero, attraverso una struttura di tipo HashMap che memorizzi per ciascun elemento non nullo la coppia (Indice di Riga, Valore) corrispondente. In tal modo l'occupazione di memoria del vettore è  $O(k)$ , dove k è il numero di elementi non nulli.

Interfaccia. L'interfaccia della classe VettoreSparso deve essere la seguente. Si consiglia di implementare i metodi nell'ordine in cui sono elencati.

public VettoreSparso (int m)

Crea un vettore di m zeri. La complessità temporale del metodo deve essere  $O(1)$ .

public int size ()

Restituisce la dimensione del vettore.

public void put (int i, double x)

Setta ad x l'i-esima componente del vettore (con  $1 \leq i \leq m$ ).

```
public double get (int i)
```
Restituisce l'i-esima componente del vettore.

public Iterable < Integer > indices ()

Restituisce la collezione degli indici degli elementi non nulli del vettore.

public double dot ( VettoreSparso that )

Calcola il prodotto scalare tra i vettori this e that. La complessità temporale del metodo deve essere  $O(k)$ , dove k è il numero di componenti non nulle del vettore this.

public VettoreSparso plus ( VettoreSparso that )

Crea e restituisce un vettore sparso pari alla somma di this e that. La complessità temporale del metodo deve essere  $O(k_1 + k_2)$ , dove  $k_1$  e  $k_2$  sono il numero di componenti non nulle dei due vettori this e that.

public String toString ()

Restituisce una stringa rappresentante il vettore per esteso (incluse le componenti nulle), quale ad esempio 0.0 4.0 0.0 -3.0 per un vettore di 4 elementi.

Si proceda a testare VettoreSparso attraverso il driver Main.java.

#### 3 La classe MatriceSparsa

Si intende realizzare una classe Java MatriceSparsa che implementi una matrice sparsa ad elementi double. Si vuole usare la rappresentazione a colonne della matrice: ciascuna colonna è rappresentata attraverso un VettoreSparso relativo a quella colonna. In questo modo l'occupazione totale di memoria è  $O(k+n)$ , che in generale `e molto minore di mn.

Interfaccia. I metodi della classe MatriceSparsa da implementare sono i seguenti. Si suggerisce di implementarli nell'ordine in cui sono elencati.

public MatriceSparsa (int m, int n)

Crea una matrice sparsa di m righe ed n colonne in cui tutti gli elementi hanno valore 0. Il metodo deve avere complessità  $O(n)$ .

```
public int nRows ()
public int nCols ()
```
Restituisce il numero di righe e colonne della matrice, rispettivamente.

public double get (int i, int j)

Restituisce l'elemento memorizzato alla riga i e colonna j della matrice  $(1 \leq i \leq m$ ,  $1\leq j\leq n$ ).

public void put (int i, int j, double x)

Setta ad  $x$  l'elemento della riga  $i$  e colonna  $j$  della matrice.

public VettoreSparso getCol(int j)

Crea e restituisce un vettore corrispondente alla colonna j della matrice  $(1 \leq j \leq n)$ . La complessità temporale del metodo deve essere  $O(k_j)$ , dove  $k_j$  è il numero di componenti non nulle della colonna j.

public MatriceSparsa plus ( MatriceSparsa that )

Crea e restituisce una matrice sparsa pari alla somma di this e that. La complessità temporale del metodo deve essere  $O(k_1 + k_2 + n)$ , dove  $k_1$  e  $k_2$  sono il numero di componenti non nulle delle due matrici this e that.

public String toString ()

Restituisce una stringa rappresentante la matrice per esteso (incluse le componenti nulle), quale ad esempio

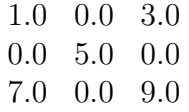

per una matrice di 3 righe e 3 colonne. Si utilizzi il carattere \n come terminatore di riga.

Si proceda a testare MatriceSparsa attraverso il driver Main.java.

## 4 Funzionalità ulteriori

Si completi la classe MatriceSparsa con i seguenti metodi.

```
public VettoreSparso getRow (int i )
```
Crea e restituisce un vettore corrispondente alla riga i della matrice  $(1 \leq i \leq m)$ .

```
public MatriceSparsa transpose ()
```
Crea e restituisce la matrice trasposta della matrice this.

```
public static VettoreSparso
        multiply (MatriceSparsa A, VettoreSparso v)
```
Crea e restituisce un vettore pari al prodotto di A e v.

# Riferimenti bibliografici

- [1] M. T. Goodrich and R. Tamassia. Strutture dati e algoritmi in Java. Zanichelli, 2007.
- [2] J. R. Gilbert, C. Moler and R. Schreiber. Sparse matrices in MATLAB: Design and implementation. SIAM J. Matrix Anal. Appl., 13(1):333–356, 1992.